# 事務連 絡

## 令 和 6 年 1 月 3 0 日

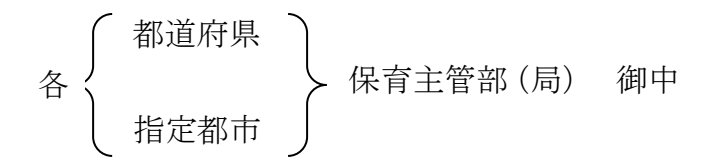

こども家庭庁成育局成育基盤企画課

保育士特定登録取消者管理システムを利用する施設等への 利用者情報登録の周知について(依頼)

保育施策の推進につきまして、日頃より格別のご高配を賜り厚く御礼申し上げます。 保育士特定登録取消者管理システム(以下、「データベースシステム」という。)につ いては、令和5年 12 月 22 日の自治体説明会においてご案内させていただいたところで すが、今回、データベースシステムを利用する施設等への利用者情報登録の周知につい て、下記のとおり依頼させていただきます。

各都道府県及び指定都市(以下、都道府県等という。)におかれましては、各施設類型 (別添1)の所管課に展開の上、当該所管課を通じて必要に応じて市区町村(中核市含 む。)を経由し、各施設に周知をお願いします。

なお、今回の依頼内容も含め、本年1月 31 日開催の「保育士特定登録取消者管理シス テム説明会」(アーカイブ配信あり)において、データベースシステムの運用方法等につ いてご説明させていただきます。

> 担 当:こども家庭庁成育局 成育基盤企画課 保育士対策係

#### 【利用者情報登録の考え方】

児童福祉法第 18 条の 20 の4に基づき、保育士を任命又は雇用する者(以下「採用 責任者」という。)は、保育士を任命又は雇用するに当たり、保育士特定登録取消者 管理システム(R6.4稼働予定)を活用することが義務付けられました。

当該規定を踏まえ、データベースシステムを利用する施設・事業所及び自治体に 対して、利用者情報(採用責任者情報等)の登録をお願いするものです。

なお、機微な個人情報を扱うシステムであることから、登録いただいた採用責任者 に対し、1 つの ID を付与いたします。

#### 【作業内容】

(概略)

現在、ID 付与によりデータベースシステムを活用する施設類型について、別**添1** に記載の施設等としています。

今回の作業は、都道府県等におかれましては、施設類型にお示しした施設等に対 し、以下【入力用 URL】を周知いただき、当該施設等及び自治体の採用責任者におか れましては、データベースシステムを利用する者として、電子フォームにより利用者 情報の登録をしていただく作業となります。

都道府県等におかれましては、別添1に記載の施設等の施設所管課を通じて、対象 施設に【入力用 URL】を送付いただくことをお願いいたします。

また、各施設等及び自治体の担当者が電子フォームに入力した利用者情報について は、直接こども家庭庁への送信により提出されるものですので、都道府県等による取

### りまとめ作業は発生いたしません。

※電子フォーム入力にかかる所要時間は、採用形態により差異はありますが、例 えば、私立の保育所1施設に採用責任者が1名いる場合であれば、おおむね5分弱 程度で入力が完了するものです。

(周知行程)

1.都道府県等は所管する施設等に対し、本周知依頼を送付。

(必要に応じて、市区町村(中核市含む。)を経由してご周知ください。)

2. 依頼のあった施設又は法人若しくは自治体において、利用者(採用責任者)を 選定し、添付のリンク【入力用 URL】から施設等利用者情報を登録。

利用者情報登録の考え方等については、別添2及び電子フォーム入力例を参照。

- ※ 電子フォームに必要情報を入力いただき、送信を押すと、直接こども家庭庁に 入力情報が送信されます。作業はこれで完了となります。
- ※ 県立の施設であれば、県の採用責任者が、以下【入力用 URL】から電子フォー ムにより利用者情報を登録していただくこととなります。また、市立の施設で あれば、市の採用責任者が、私立であれば、法人本部又は施設の採用責任者が

電子フォームから利用者情報の登録をしていただくこととなります。

- 3.こども家庭庁は、入力されたデータを集計し、各都道府県等の施設等所管課に 確認依頼を送付(後日依頼予定)
- 4.こども家庭庁は、入力されたデータを元に、利用者(採用責任者)にID (ア カウント)を送付。
- 5. 利用者(採用責任者)はIDをもとに初回ログインを実施。

【入力作業対象者】

各施設等におけるデータベースシステム利用者

- ・保育士を任命雇用する採用責任者
- ・公立・私立含む。

【入力用 URL】

公立施設と私立施設で入力フォームを分けておりますので、以下からアクセスし、 必要事項を入力の上、送信してください。

(公立施設の場合)

URL: <https://forms.office.com/r/cYVW3SUkpU>

(私立施設の場合)※公設民営、指定管理を含む URL: <https://forms.office.com/r/p20mDgXZ0e>

【入力締切】

令和6年2月 22 日(木)16 時 00 分

【その他】

・ 入力方法についての疑義がある場合は、以下のフォームからお問い合わせくだ さい。よくあるご質問として、こども家庭庁ホームページ上にFAQを掲載し、 随時回答いたします。

(問い合わせフォーム)

URL: <https://forms.office.com/r/pWx8TZH4NE>

・ 都道府県資格管理者向け登録依頼(特定登録取消者情報の登録用ID)は、別途 後日依頼しますのでご承知おきください。